# **Red Pandas**

Amina Assal Ivan Barral Rafail Khalilov Myric Lehner

# **Project Management**

**Amina\_\_\_\_Tester Ivan\_\_\_\_\_System Architect Rafail\_\_\_Language Guru Myric\_\_\_\_Project Manager**

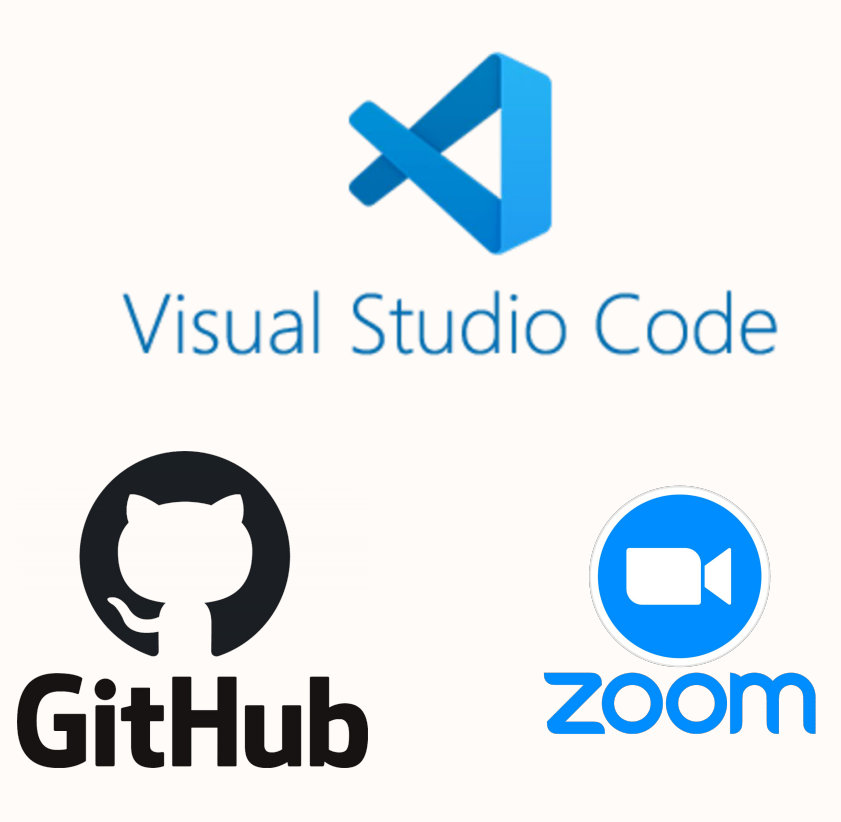

### Language Overview

## Red Pandas

Inspired by Python's Pandas (or NumPy) used for manipulating the matrices that make up linear algebra and so much machine learning.

Smaller, distantly related

Offers python-style matrices, but compiled and without Python + Panda's interpretation overhead

C's speed but without the breadth

### **Compiler Architecture**

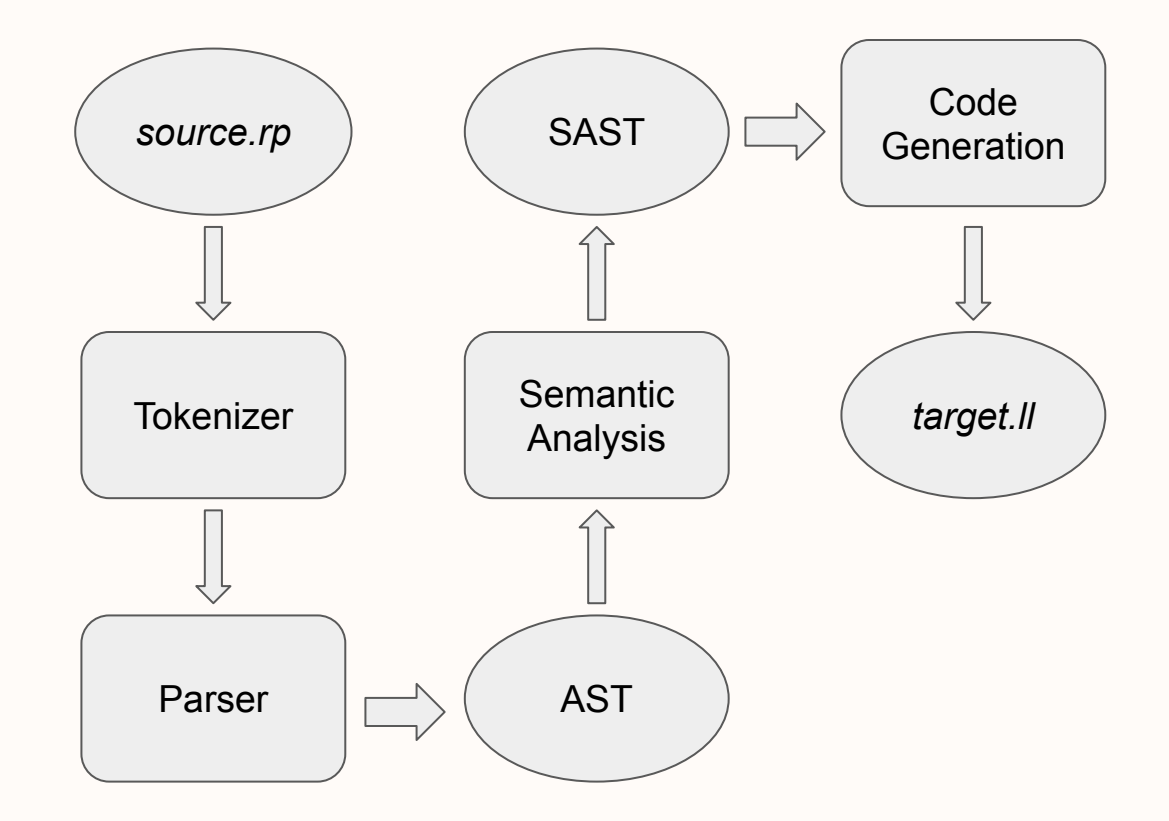

## Language Features

Core Features

- Strong Static Typing
- **Matrices**
- Lexical Scoping
- C's Operator Precedence

Core Functions

- **Access**
- **Transpose**

**Primitives** int, float, string, bool

**Matrix**  $[]; [[1][2]]; [[1,2,3,4,5],[8,7,6,2,10],[20,10,4,9,1]]$ 

**Control Flow Keywords** if, else, while, for, return

**Arithmetic Operators + Assignment**  $+$  - \* / = \* /

**Logical Operators** ! && ||

**Conditional Operators**  $<$  > ==  $!=$  <= >=

**Comments**  $|| \cdot ||^* ... |^*$ 

# **Language Layout**

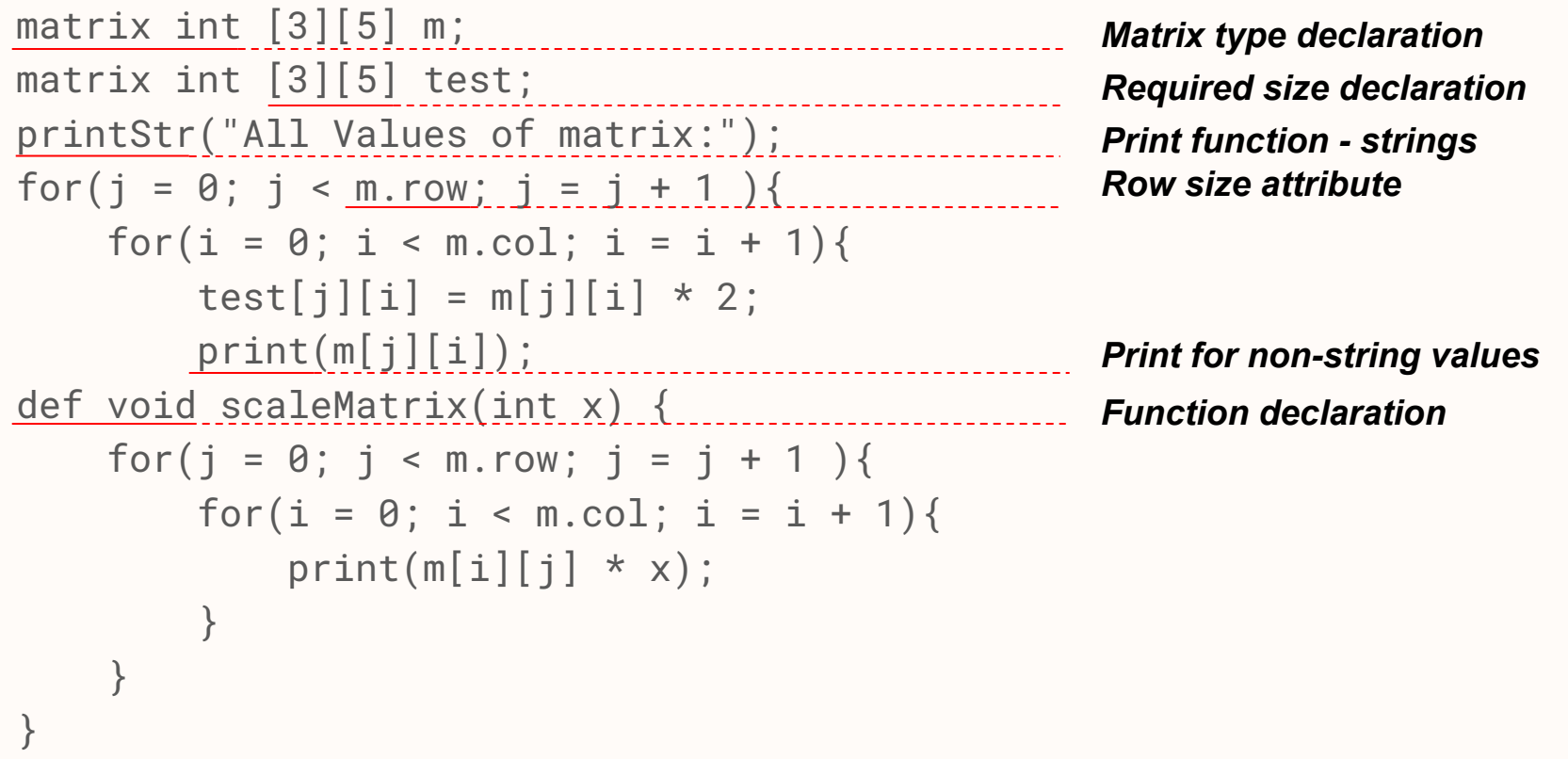

## Implementation Details

#### Each element of the Matrix is treated as an expression

As long as the types of the expressions match the declared matrix type, the compiler will accept the matrix.

```
...
expr:
   | LBRACK mat_opt RBRACK { Mat($2) }
mat_opt:
 /* nothing */ { [] }
 | row_list { List.rev $1 }
row_list:
    LBRACK row_expr RBRACK { [(List.rev \ $2)] }
   | row_list COMMA LBRACK row_expr RBRACK 
                                 { (List.rev $4) :: $1 }
row_expr:
    /* nothing *//* nothing */      { []    }<br>| expr          { [$1]   }<br>| row expr COMMA expr   { $3 :: $1 }
     | row_expr COMMA expr { $3 :: $1 }
...
```
parser.mly

# Future Work

#### More Matrix Functionality

- Declaring matrices without size
- More built-in functions for matrices
- Index out of bounds

#### Better Printing Visuals

- Escape Characters
- Formatted Matrix printing

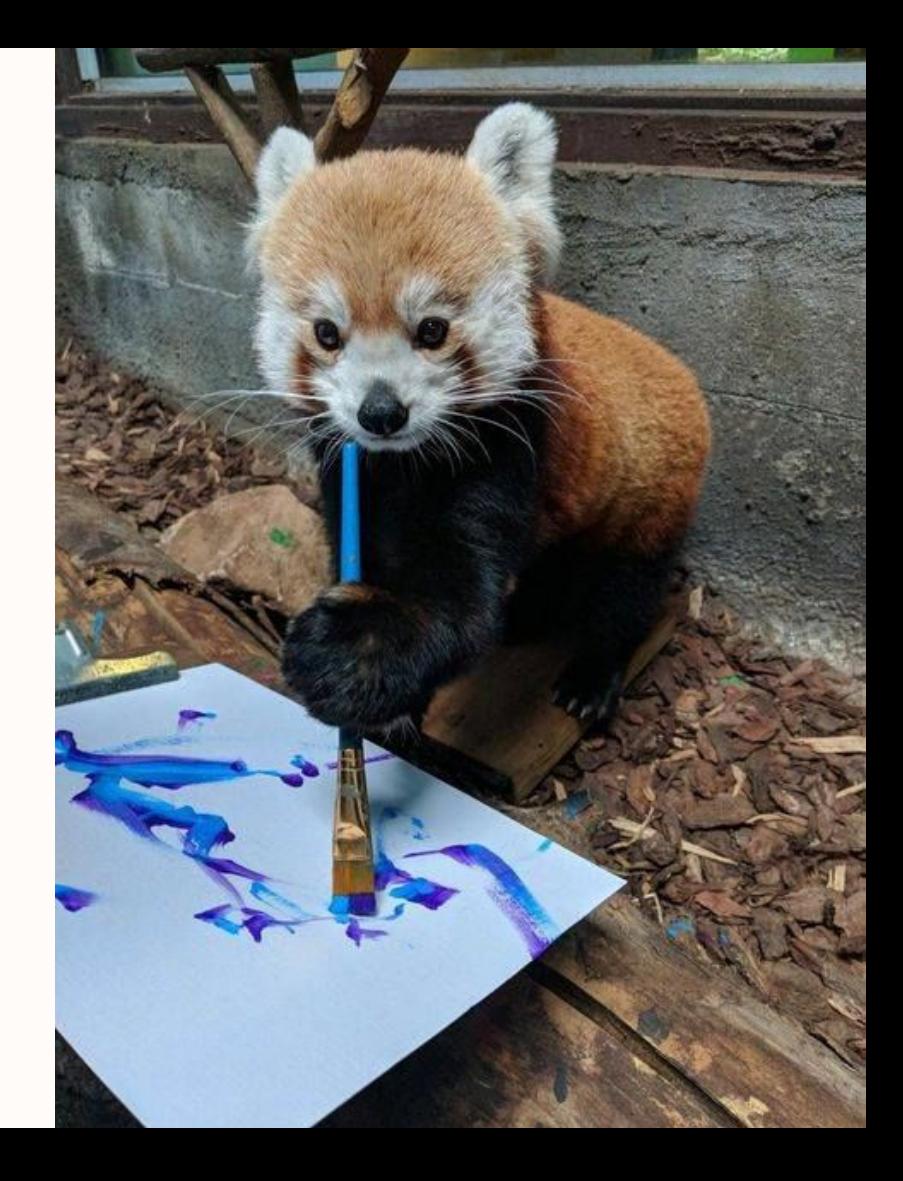

**Compilation & Code Demo**